## SATELITNÍ PRIJIMACE TMT

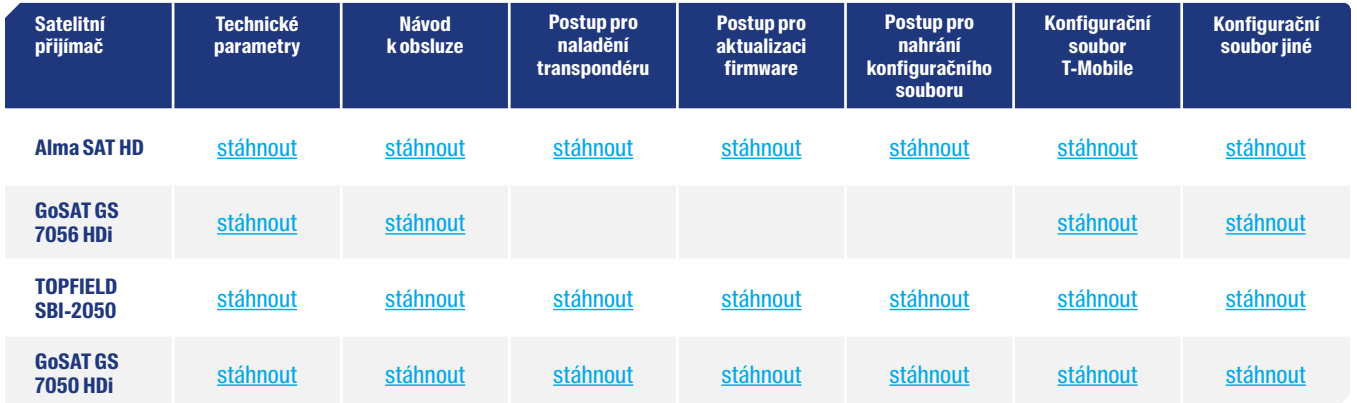

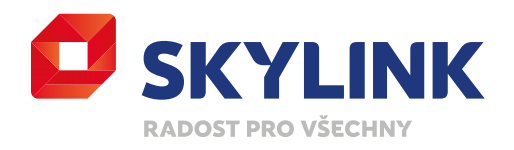

www.skylink.cz Skylink® je registrovaná obchodní značka používaná pod licencí Canal+ Luxembourg S. à r.l.